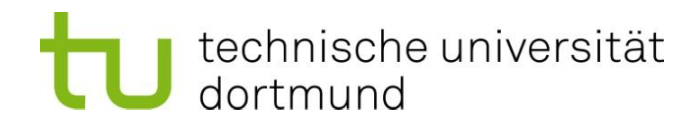

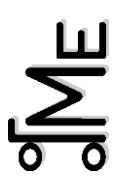

## ME LogWing (Onlinetest 45min)

Beginn am 28.02.2024

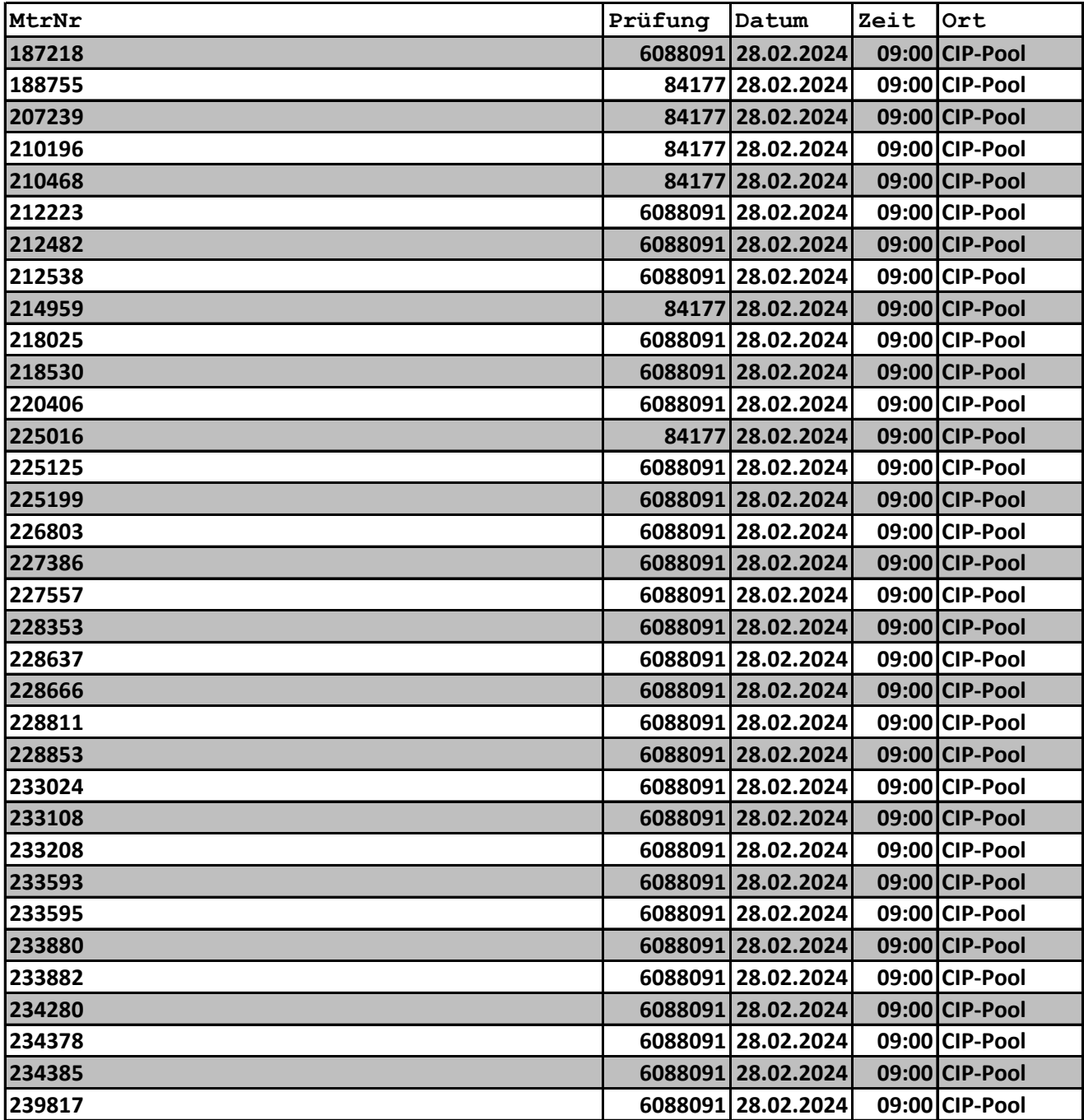